# **Array ArrayList**

**Muhammad A. Safi'ie, S.Si, M.Kom D3 Teknik Informatika Universitas Sebelas Maret**

Facebook

 $\circledcirc$ 

PlayMemor

HOLIVIA

COLOMI

Eserva

 $\circ$ 

**CARTAGE** 

 $\sim 10$ 

 $\blacksquare$ 

O

 $\boldsymbol{\delta}$ 

 $-12756$ 

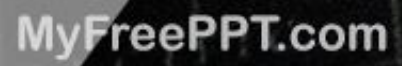

**GALAEMA** 

#### Topik Bahasan

- Perbedaan Array dan ArrayList
- Array
- Array Multidimensi
- Jagged Array
- ArrayList

### Perbedaan Array vs ArrayList

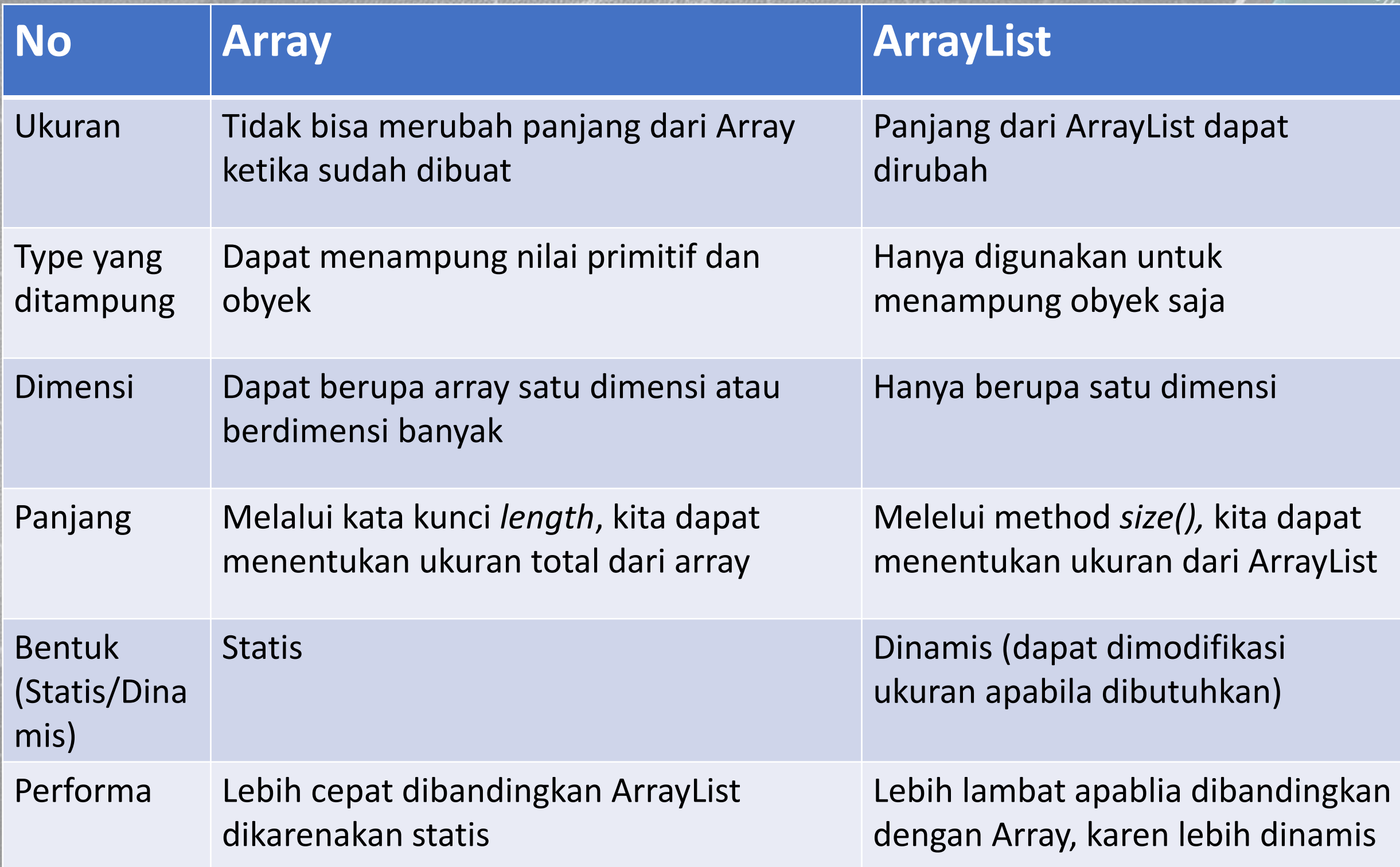

### Perbedaan Array vs ArrayList

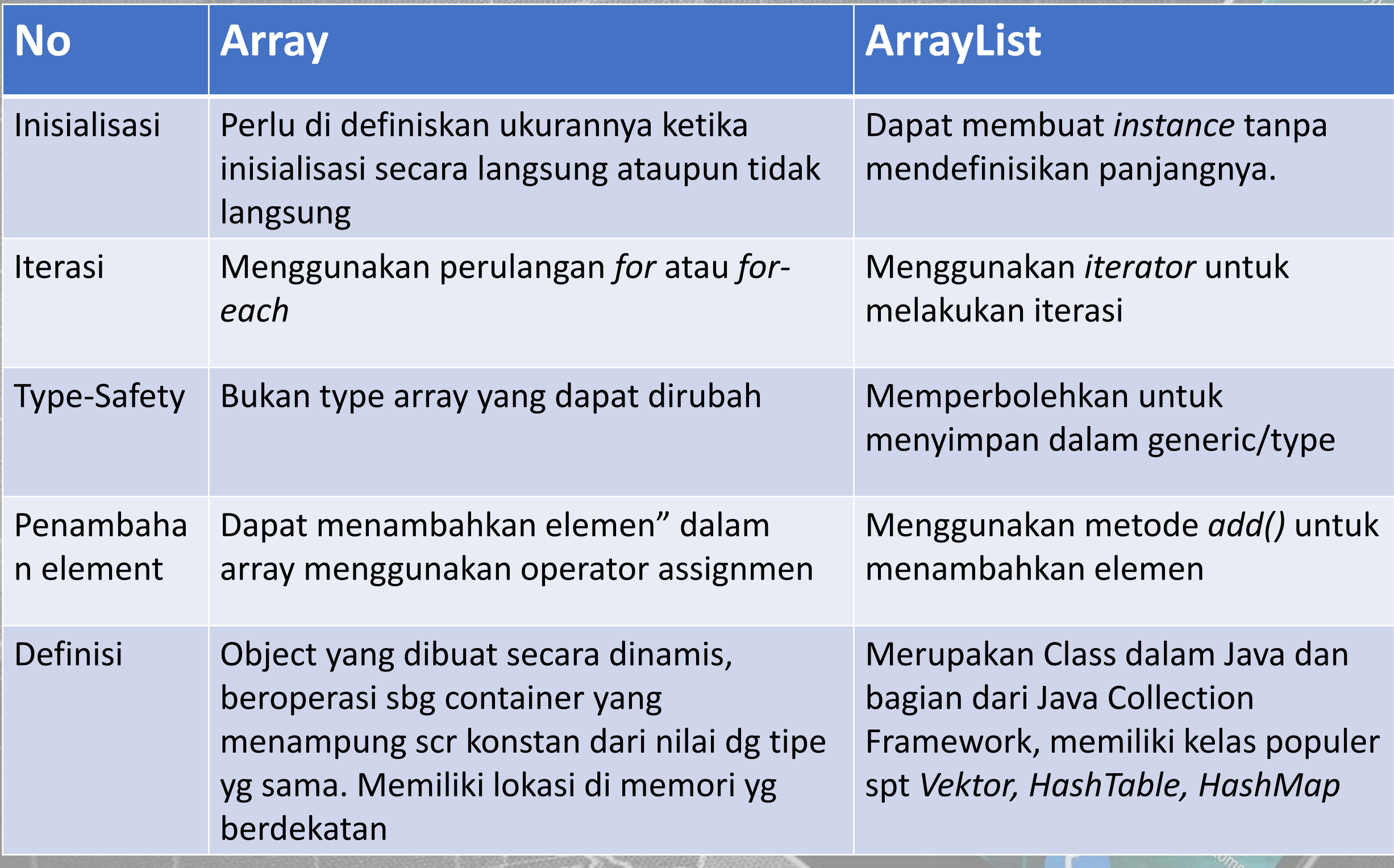

#### Array

- 1. Array di Java dapat menampung tipe data primitif (*Integer, Character, Float, dll.)* dan tipe data non-primitif (*Object*).
- 2. Array memiliki tipe data yang homogen dimana digunakan untuk menyimpan beberapa elemen (memiliki tipe data yang sama) dalam variabel tertentu.
- 3. Ada dua jenis array, array satu dimensi hanya memiliki satu dimensi, sedangkan multi-dimensi memiliki dimensi 2D, 3D, dan nD.
- 4. Nilai tipe data primitif disimpan di lokasi memori, sedangkan dalam kasus objek, disimpan di memori heap

#### Cara Kerja

int mark $1 = 78$ ; int mark $2 = 84$ ; int mark $3 = 63$ ; int mark $4 = 91$ ; int mark5 = 75;

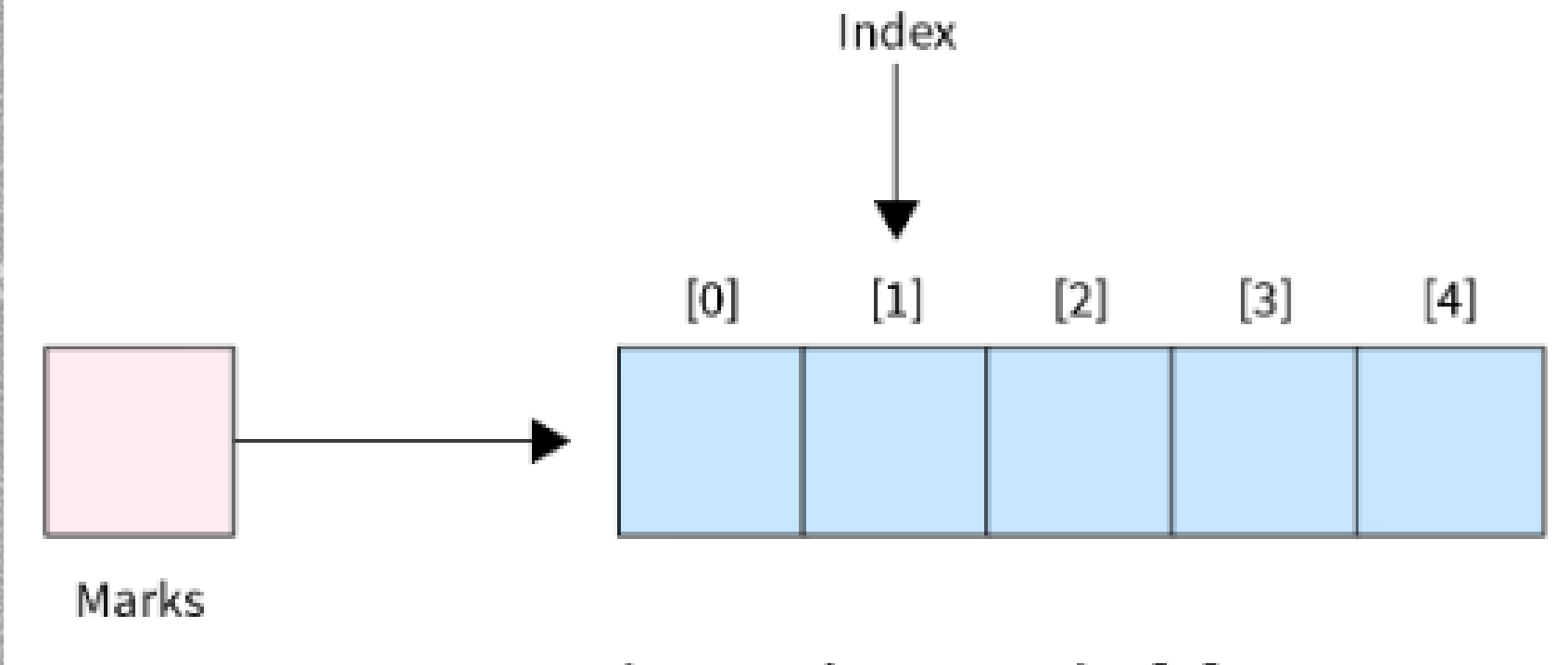

#### $int marks = new int[5];$

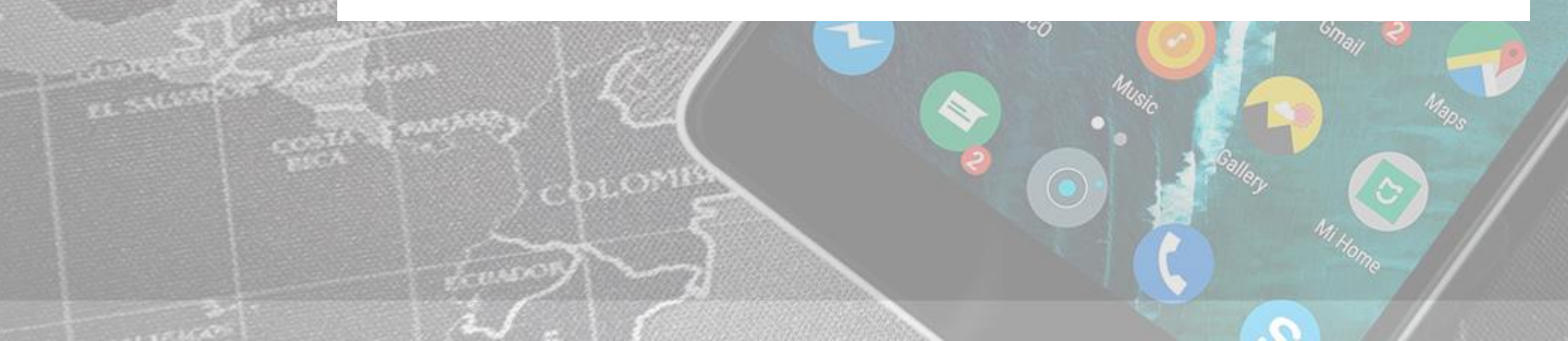

int mark1 =  $90;$   $\rightarrow$  mark[0] =  $90$ int mark2 = 97;  $\rightarrow$  mark[1] = 97 int mark3 =  $95$ ;  $\rightarrow$  mark[2] =  $95$ int mark4 =  $99$ ;  $\rightarrow$  mark[3] = 99 int mark5 =  $100;$   $\rightarrow$  mark[4] =  $100$ 

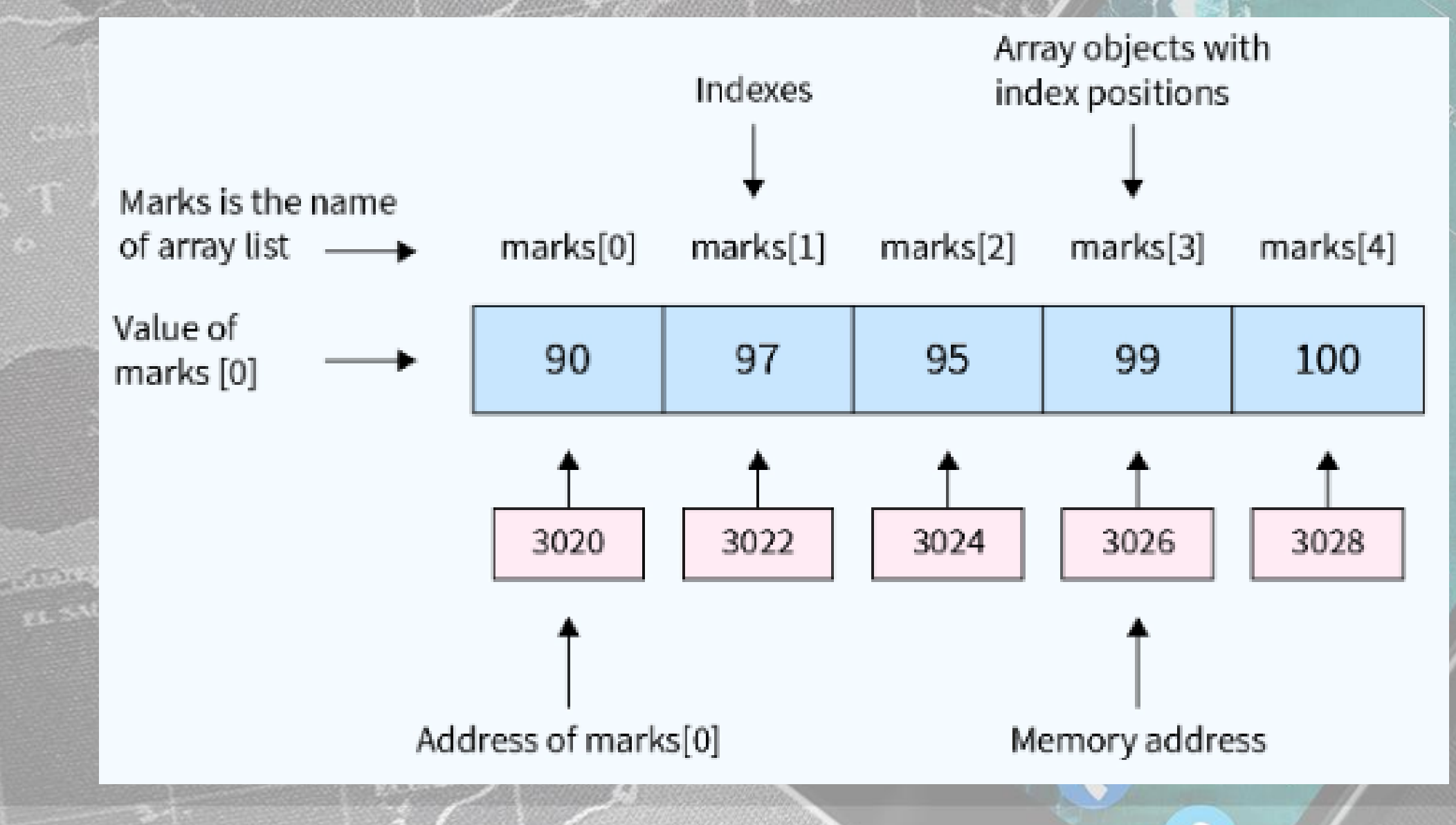

### Array 1 Dimensi

}

}

}

```
public class Demo {
public static void main (String[] args) {
 String strArray[] = {"Python", "Java", "C++", "C", "PHP"}; 
 for(String i : strArray) {
  System.out.print(i + " ");
```

```
System.out.println("\nLength of array: "+strArray.length);
```
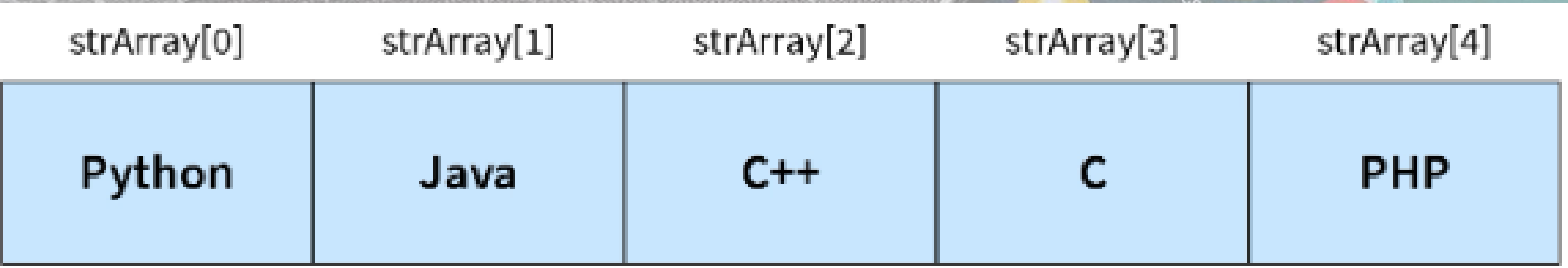

strArray

#### Array Multidimensi

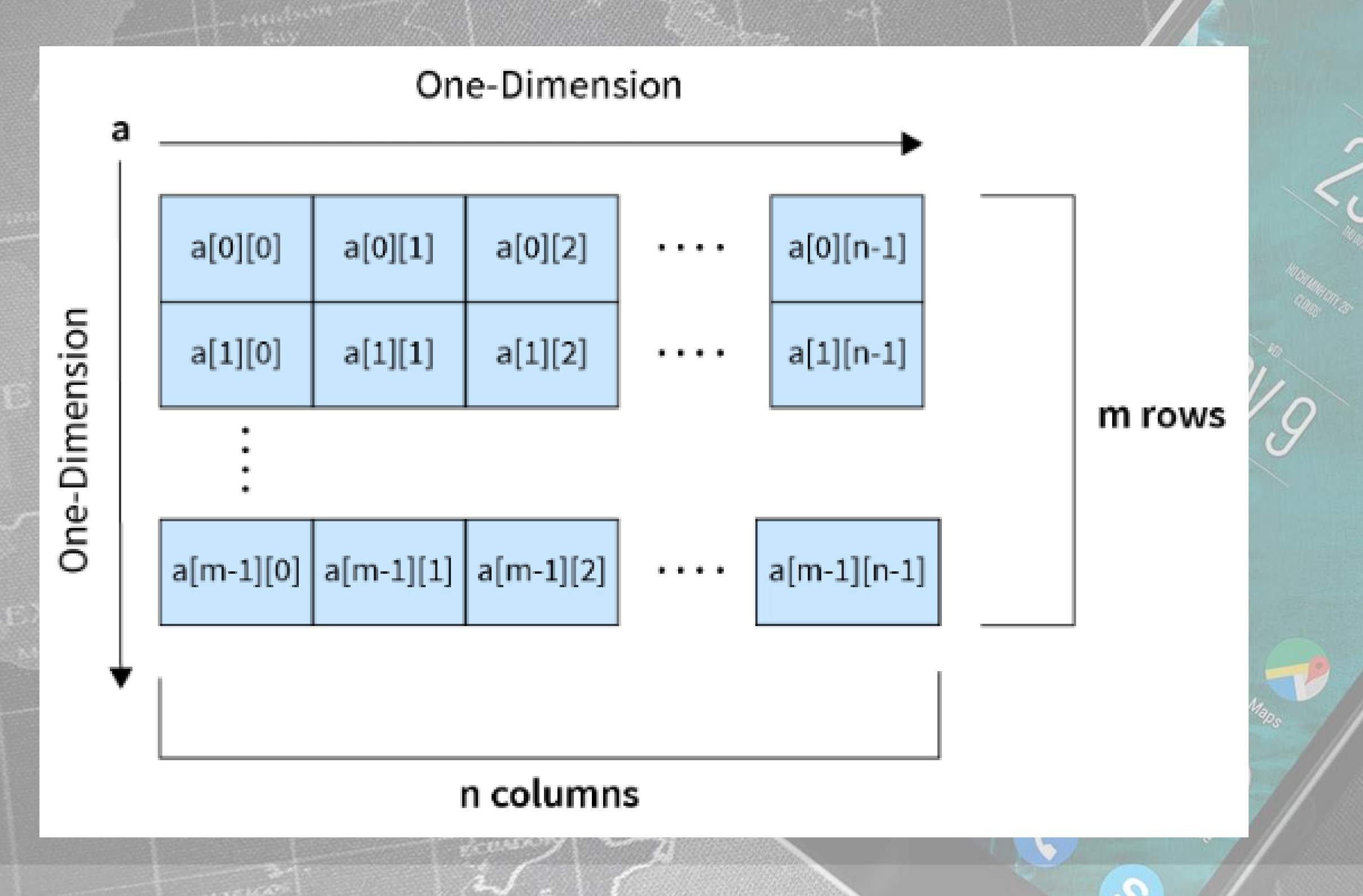

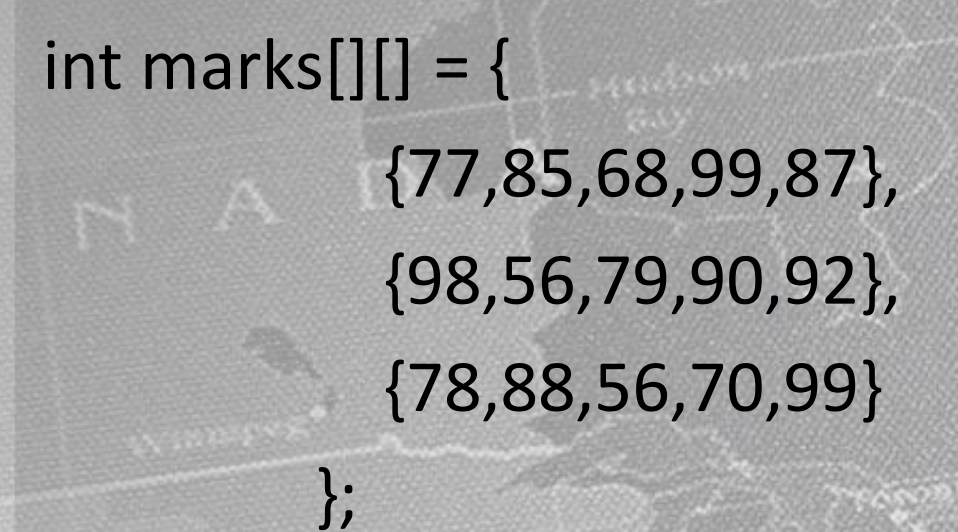

#### OR

int marks $[][]$  = new int $[3][5]$ ;

### Jagged Array

Array bergerigi adalah array dari array di mana setiap elemen adalah array. Ini adalah jenis khusus dari array Multidimensi di mana ada sejumlah variabel kolom di setiap baris.

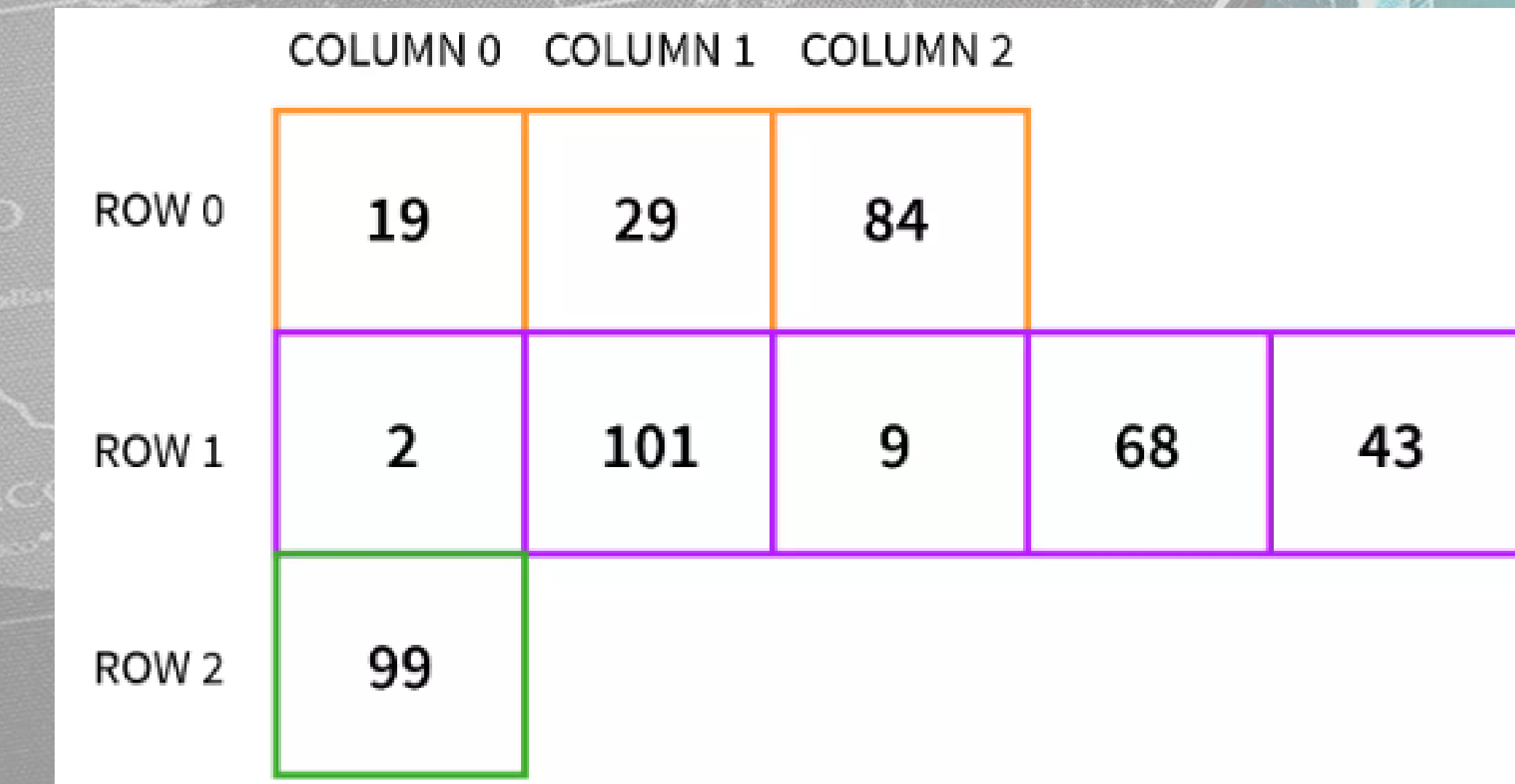

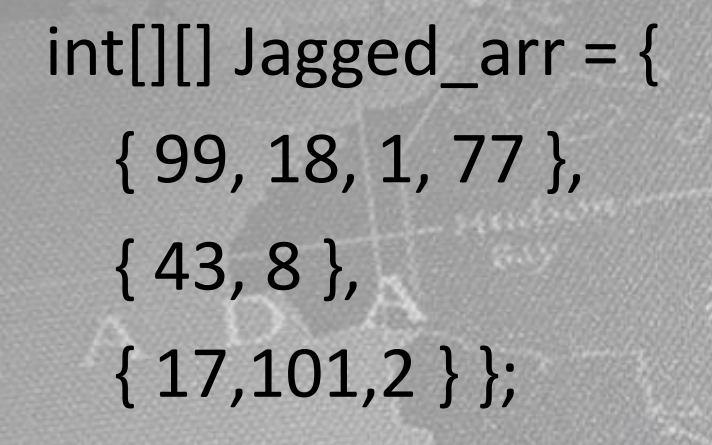

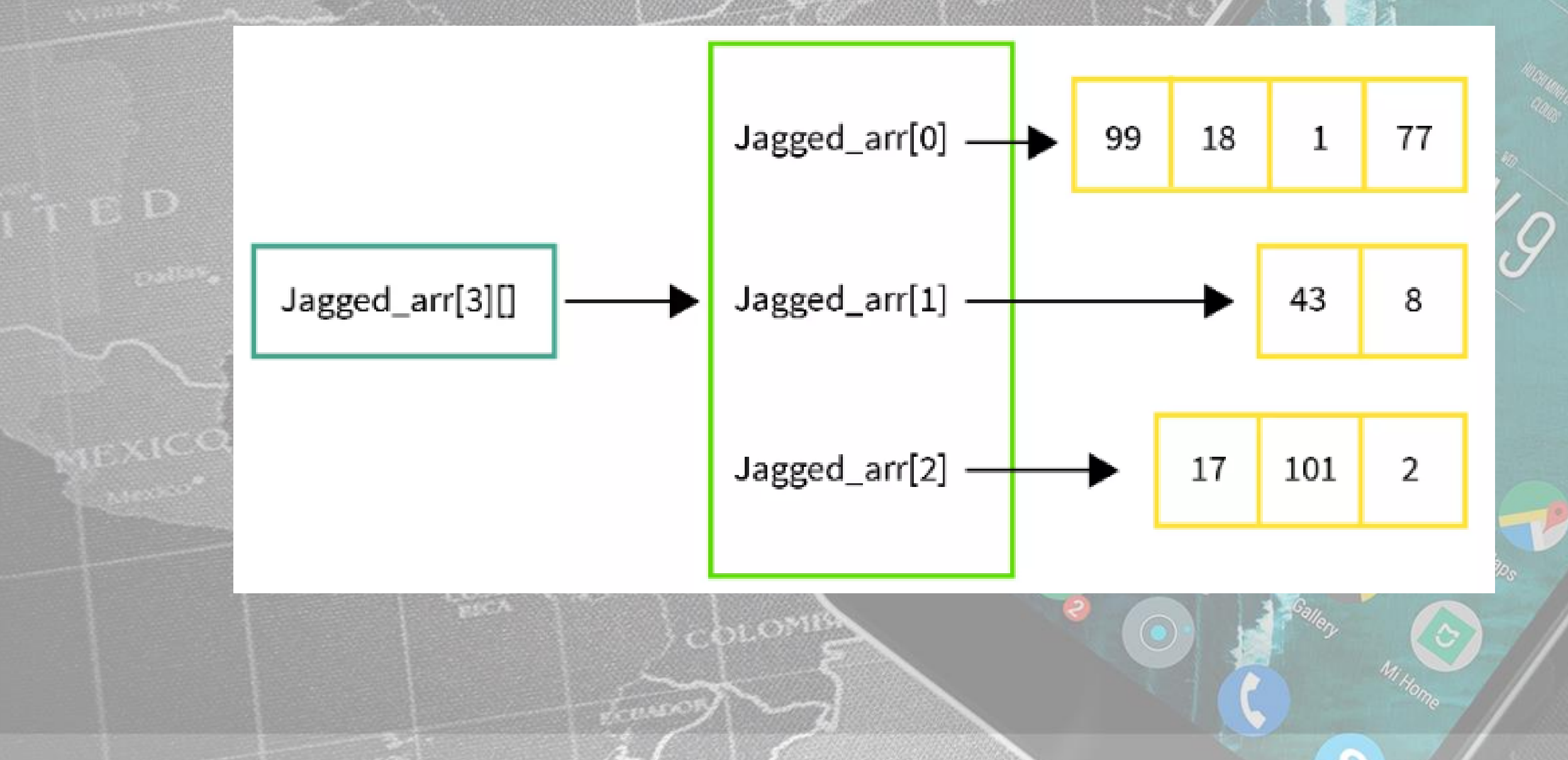

**Sept of Street** 

#### ArrayList

ArrayList arr = new ArrayList<>();

arr.add(Integer.valueOf(1)); // Integer Object arr.add(String.valueOf("Scaler")); // String Object

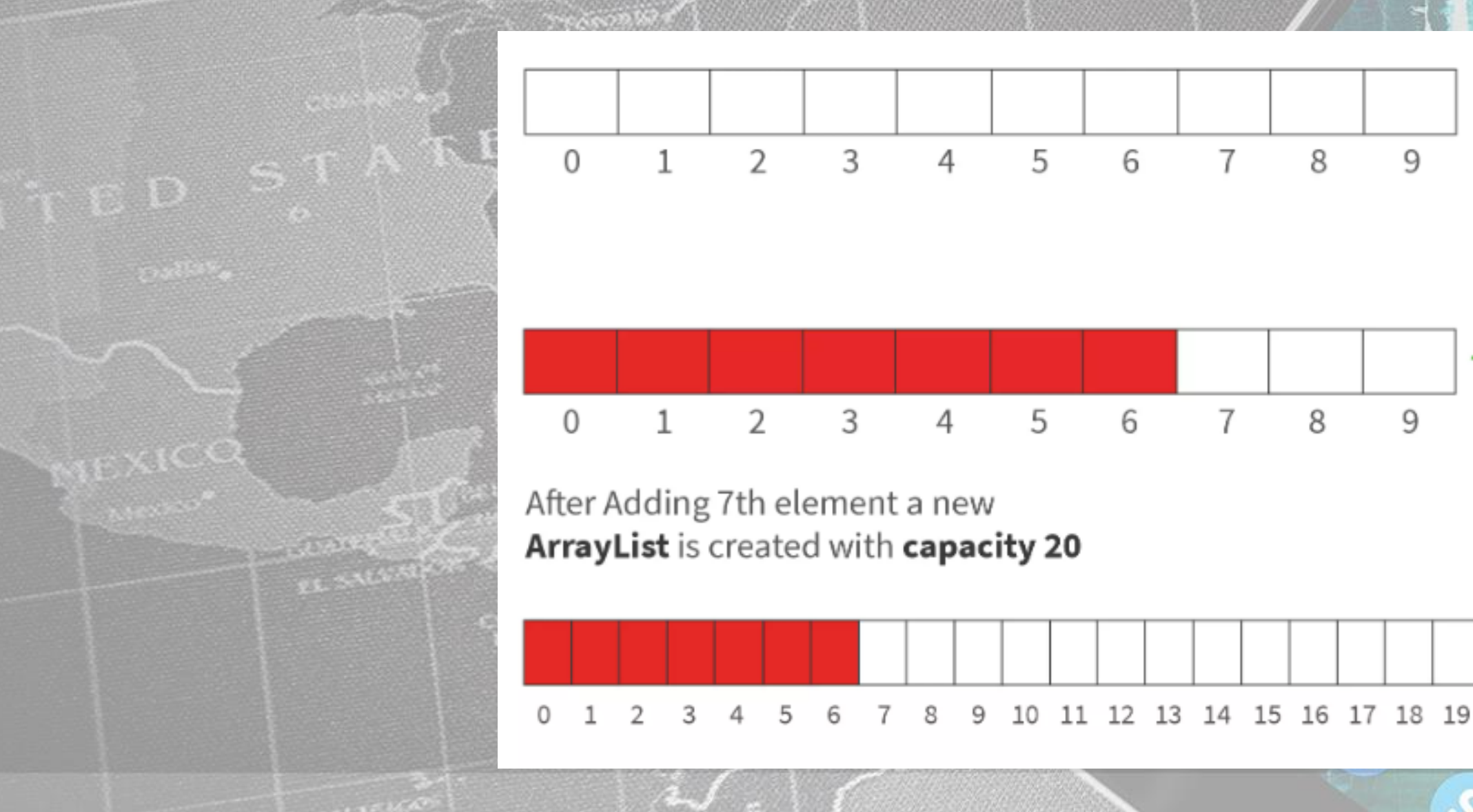

## **Pustaka**

#### • **Scaler.com**

O

 $\odot$ 

 $\mathbf{L}$ 

\$